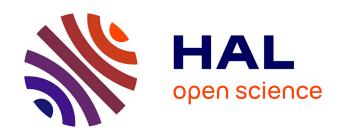

## Open science practices for keeping inventions alive after project ends

Camille Maumet

#### ▶ To cite this version:

Camille Maumet. Open science practices for keeping inventions alive after project ends. ESMRMB 2023 - 39th Annual Scientific Meeting on European Society for Magnetic Resonance in Medicine and Biology, Oct 2023, Basel (CH), Switzerland. 2023. hal-04236827

#### HAL Id: hal-04236827 https://inria.hal.science/hal-04236827

Submitted on 11 Oct 2023

HAL is a multi-disciplinary open access archive for the deposit and dissemination of scientific research documents, whether they are published or not. The documents may come from teaching and research institutions in France or abroad, or from public or private research centers. L'archive ouverte pluridisciplinaire **HAL**, est destinée au dépôt et à la diffusion de documents scientifiques de niveau recherche, publiés ou non, émanant des établissements d'enseignement et de recherche français ou étrangers, des laboratoires publics ou privés.

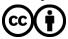

#### ECR Session: Keep your Momentum October 6, 2023

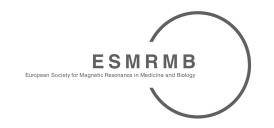

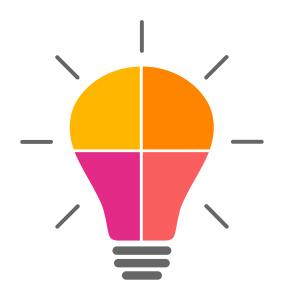

# Open science practices for keeping inventions alive after project ends

Camille Maumet
Inria, Univ Rennes, Inserm, CNRS, IRISA

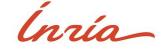

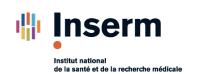

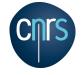

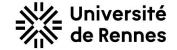

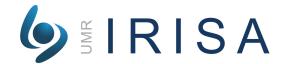

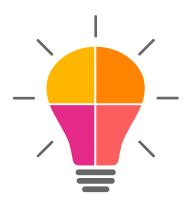

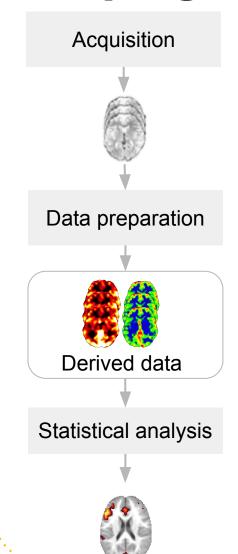

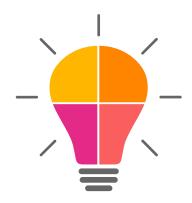

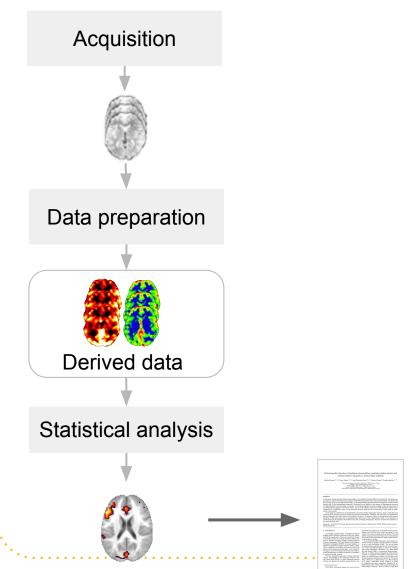

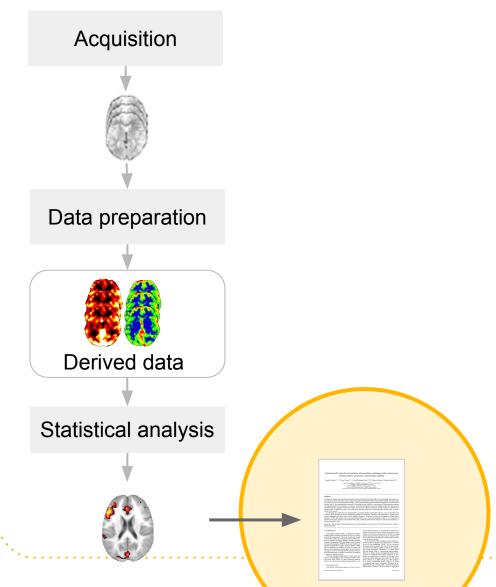

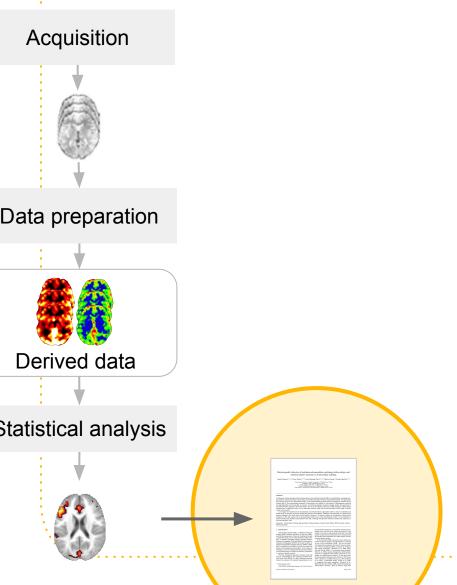

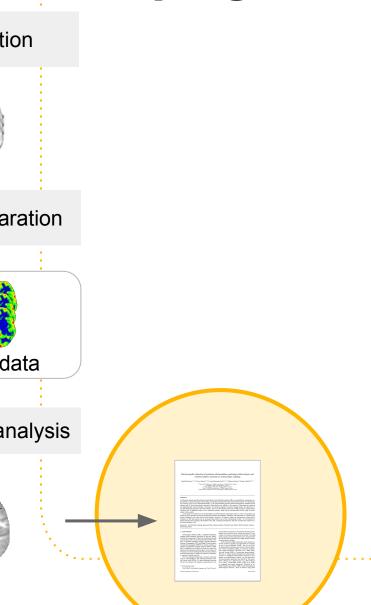

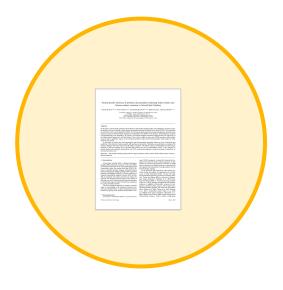

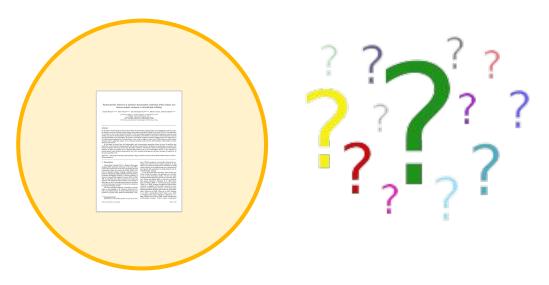

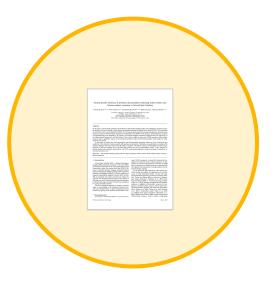

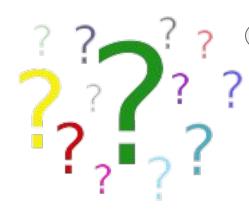

Which release of SPM was used?

Which registration algorithm was selected?

How was the brain mask computed?

Hum... I can't reproduce the original results...

Did I understand the method correctly?

... or is this due to my use of a different dataset?

... a different computing platform?

something else!?

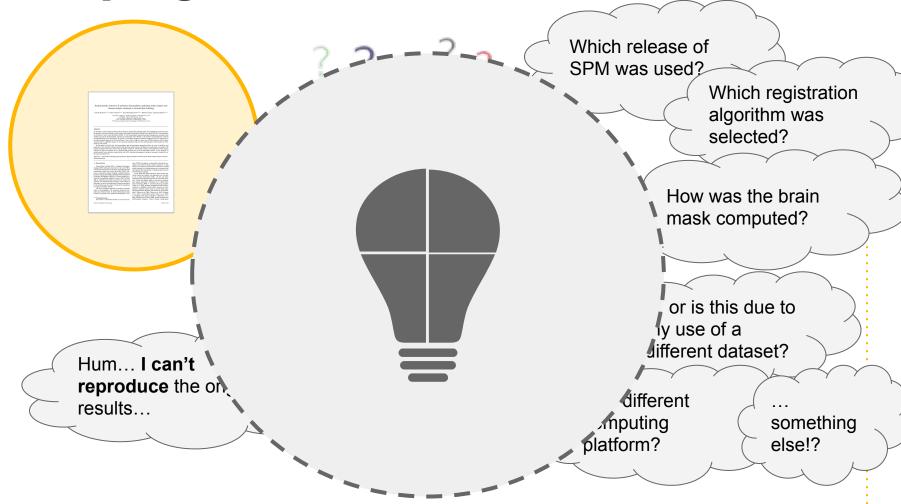

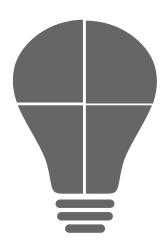

Make your project **REPRODUCIBLE** 

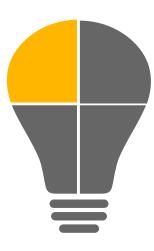

## Making your project reproducible

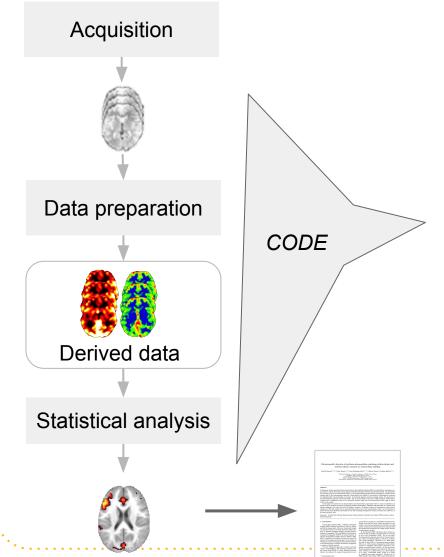

#### Computational reproducibility

Ability to reproduce the exact same results using the **same data** and the **same methods**.

## Good Practices for reproducibility

[Wilson et. al, PlosCompBio 2017]

- Use version control
- Create 1 repository per manuscript

## Good Practices for reproducibility

- Use version control
- Create 1 repository per manuscript
- Archive your code for long term preservation

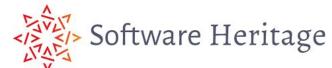

zenodo

[Wilson et. al, PlosCompBio 2017]

## Good Practices for reproducibility

```
-- CITATION
|-- README
|-- LICENSE
|-- requirements.txt
|-- data
| -- birds_count_table.csv
|-- doc
| -- notebook.md
| -- manuscript.md
| -- changelog.txt
|-- results
| -- summarized_results.csv
|-- src
| -- sightings_analysis.py
| -- runall.py
```

- Use version control
- Create 1 repository per manuscript
- Archive your code for long term preservation

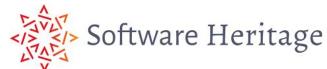

zenodo

[Wilson et. al, PlosCompBio 2017]

But...

It's not only about the source code but also the **environnement** (versions, OS, etc.) docker, guix

10 years computational reproducibility is an open question!

Perkel, Jeffrey M. "Challenge to scientists: does your ten-year-old code still run?." *Nature* 584.7822 (2020): 656-659.

Make your project **OPEN** 

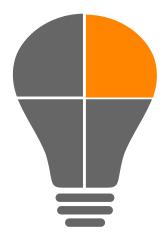

## Making your project open

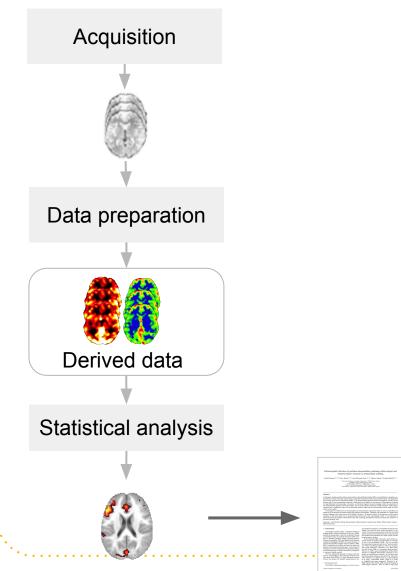

## Making your project open

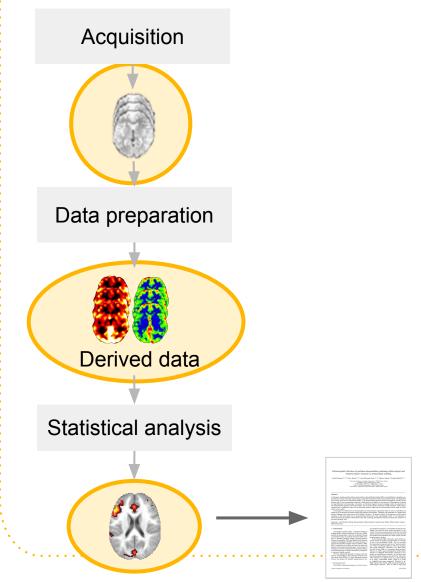

## Good practices: FAIR principles

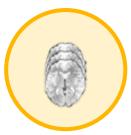

## Good practices: FAIR principles

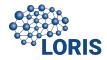

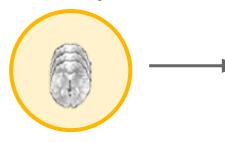

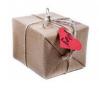

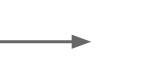

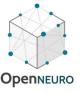

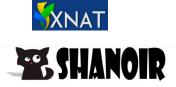

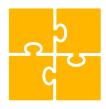

**Interoperable** Using a common standard/format across tools

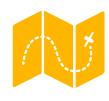

**Findable** we can search for open datasets in each repository

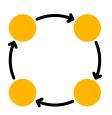

**Reusable** Including enough metadata to enable reuse. e.g. onsets of the task for task-based fMRI.

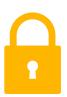

Accessible Direct download (e.g. Openneuro) or with Data User Agreement (e.g. Donders)

#### Making your project open

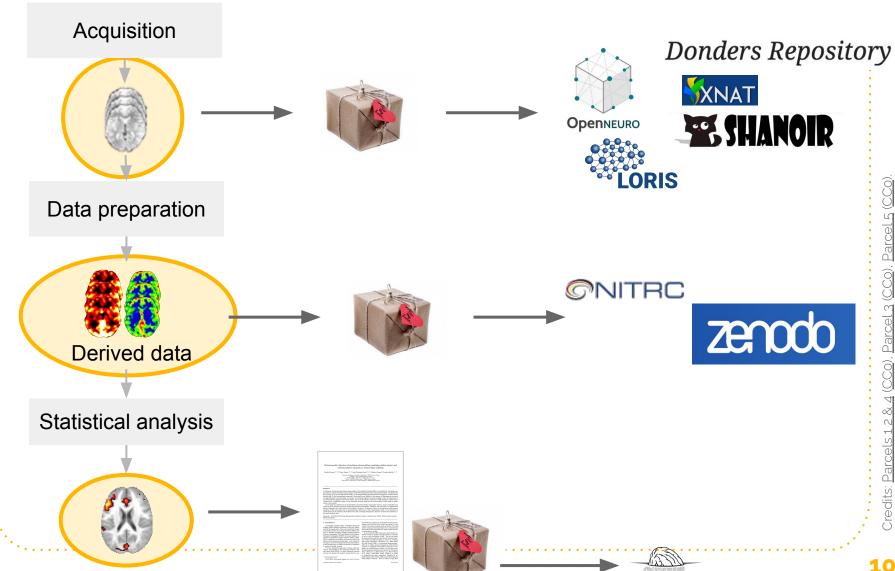

**NEURO**VAULT

### Making your project open

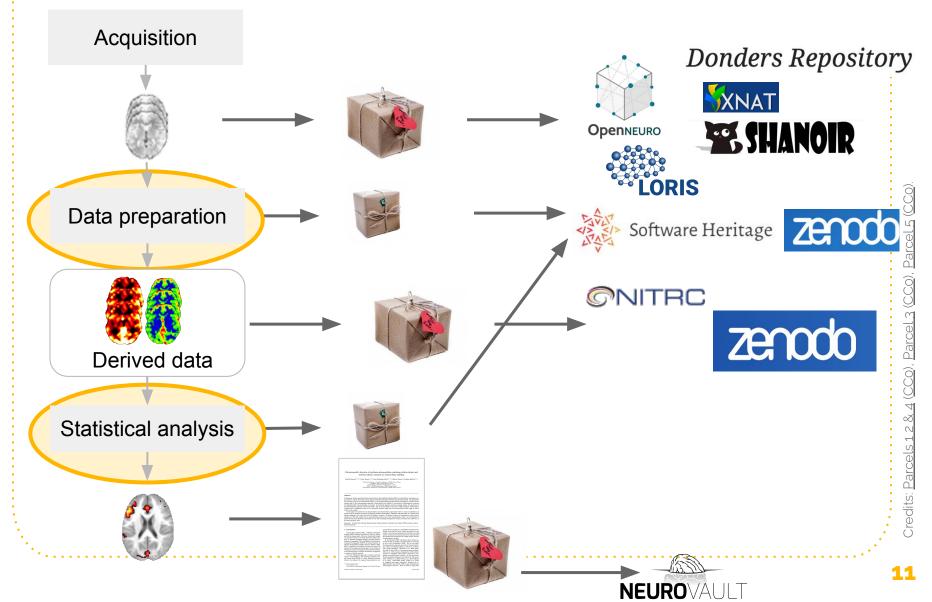

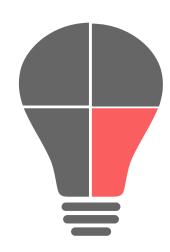

Make your project **COLLABORATIVE** 

#### Make your project collaborative

# Beyond technical solutions, open science brings a culture change

- Making resources available to the scientific community
- Reusing existing resources (datasets, tools) that were created by others

towards more collaborative research

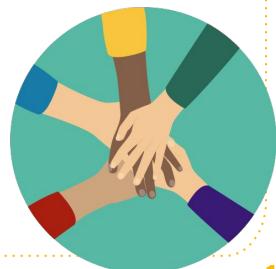

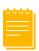

#### **Open source**

- Choose an open source license
- Make the code available for **download**
- Use an **archive** for long-term preservation

Who can **see** and use the code?

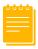

#### **Open source**

- Choose an open source license
- Make the code available for download
- Use an archive for long-term preservation

Who can **see** and use the code?

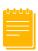

#### **Open source**

- Choose an open source license
- Make the code available for download
- Use an **archive** for long-term preservation

Who can contribute?

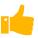

#### Open development

- Accept external contributions (e.g. Github PR)
- Be transparent about development choices (e.g. issues, project board)

Who can **decide**which
contributions are
accepted?

Who can **contribute**?

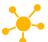

#### Open governance

 Be transparency about how **decisions** are made

Open up pathways to join the governance

Who can see and use the code?

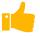

#### Open development

- Accept external contributions (e.g. Github PR)
- Be transparent about development choices (e.g. issues, project board)

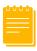

#### **Open source**

- Choose an open source license
- Make the code available for download
- Use an **archive** for long-term preservation

Who can **decide**which
contributions are
accepted?

Who can contribute?

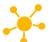

#### Open governance

 Be transparency about how **decisions** are made

Open up pathways to join the governance

Who can see and use the code?

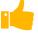

#### Open development

- Accept external contributions (e.g. Github PR)
- Be transparent about development choices (e.g. issues, project board)

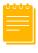

#### **Open source**

- Choose an open source license
- Make the code available for download
- Use an archive for long-term preservation

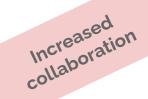

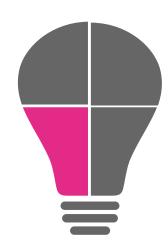

Engage with existing **COMMUNITIES** 

Image credits: Undraw

#### **MRI Together**

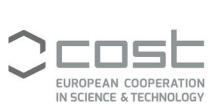

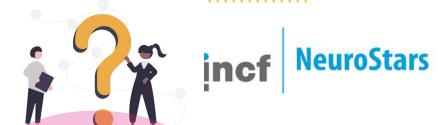

Q&A

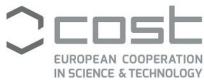

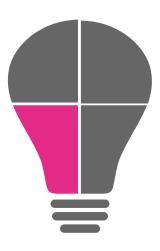

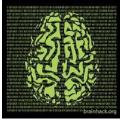

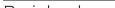

Engage with existing **COMMUNITIES** 

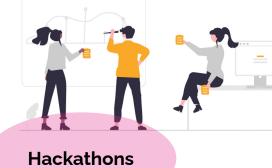

Image credits: Undraw

Networking

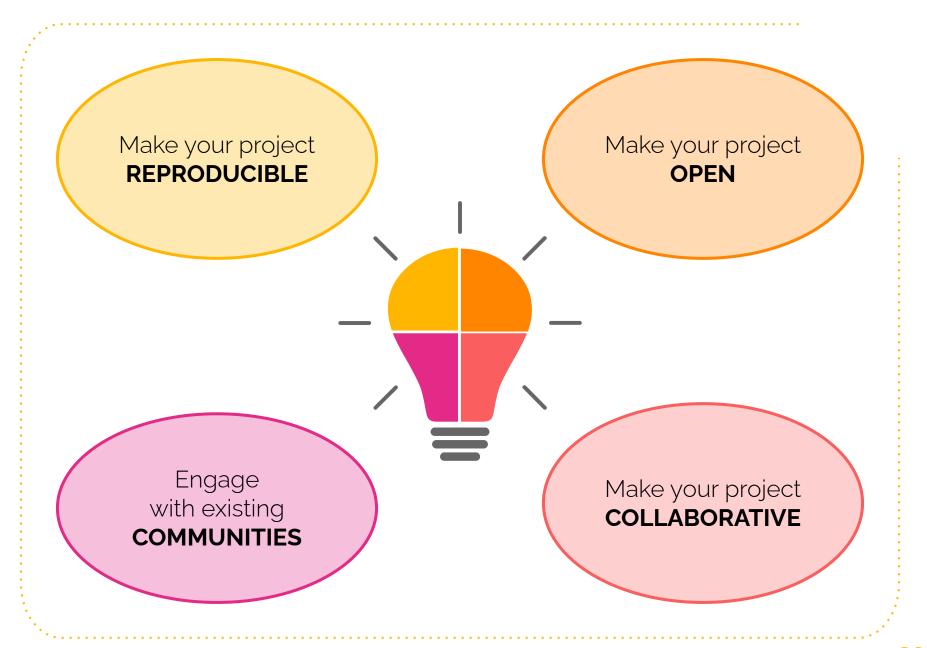

#### ECR Session: Keep your Momentum October 6, 2023

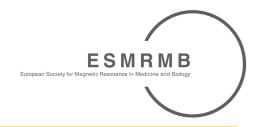

Open science Keeping inventions alive after project ends

# Thank you!

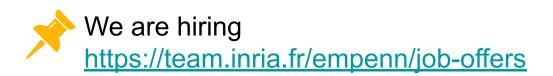

#### **Camille Maumet**

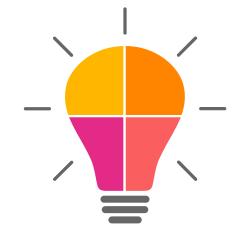

Credit: Presentation template and icons by SlidesCarnival, adapted

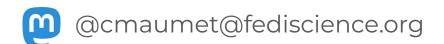

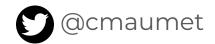